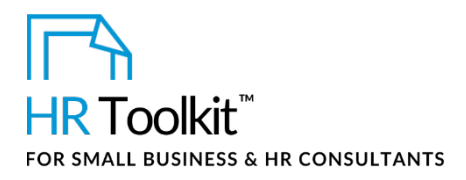

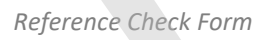

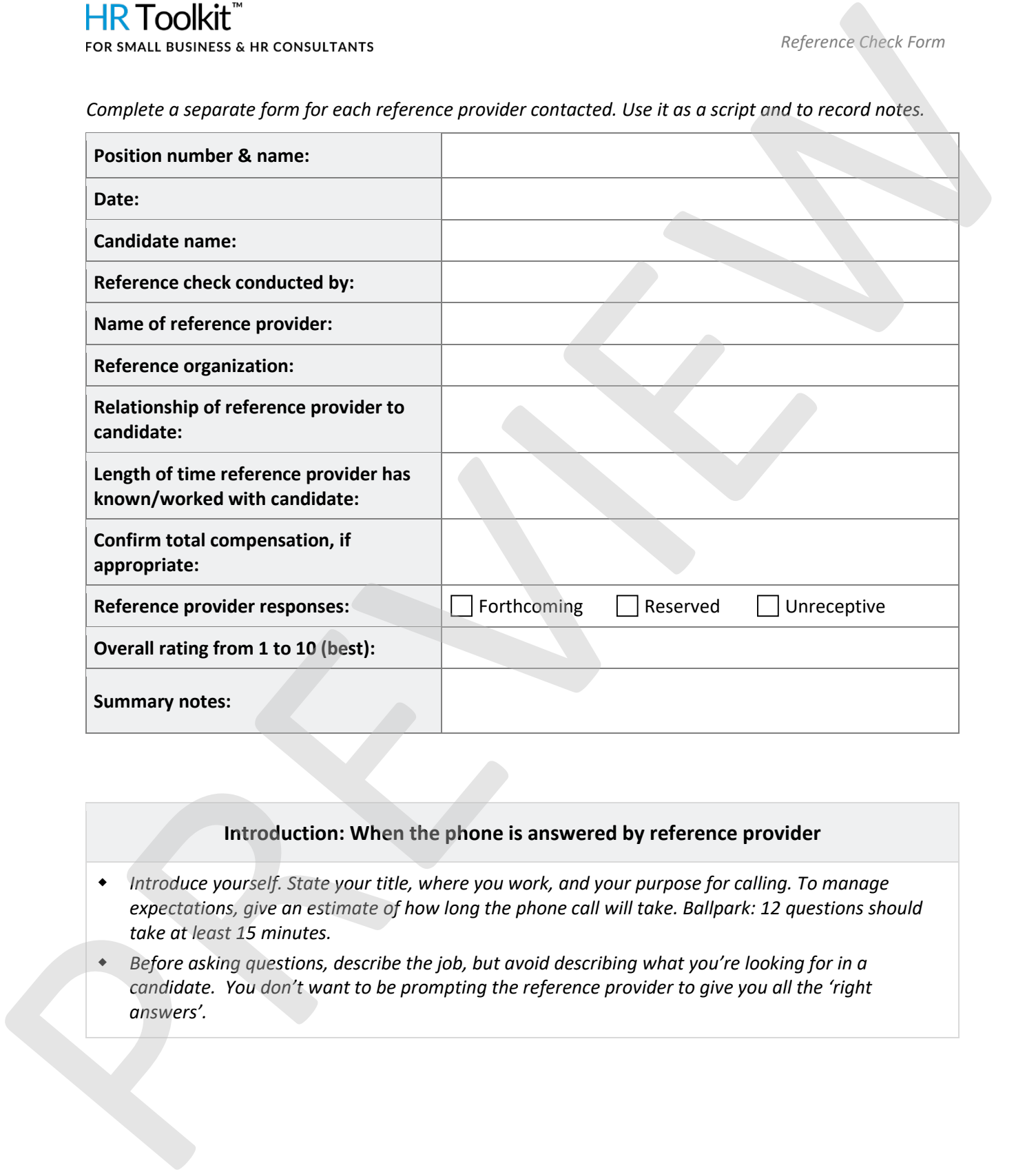

*Complete a separate form for each reference provider contacted. Use it as a script and to record notes.* 

# **Introduction: When the phone is answered by reference provider**

- *Introduce yourself. State your title, where you work, and your purpose for calling. To manage expectations, give an estimate of how long the phone call will take. Ballpark: 12 questions should take at least 15 minutes.*
- *Before asking questions, describe the job, but avoid describing what you're looking for in a candidate. You don't want to be prompting the reference provider to give you all the 'right answers'.*

This is a generic template for reference only. Consult current legislation in your area to ensure compliance. Document Owner: HR This file includes embedded ConnectsUs identifiers. Prohibited use without a valid license*.* [Learn more.](http://www.connectsus.com/licenses/overview) Last Updated: <insert date>

# This template is included in the ConnectsUs HR™ <mark>T</mark>oolkits.

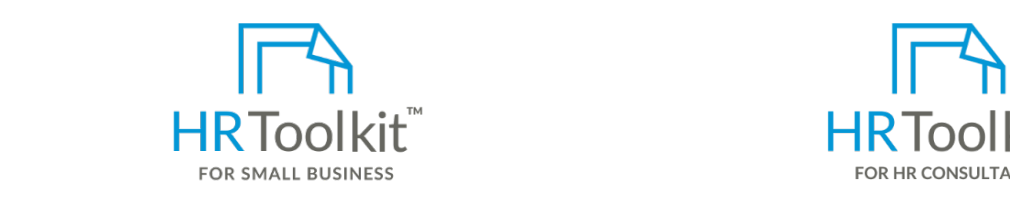

**Create HR for Clients Create HR for Clients** 

**Q: Click box and insert question here** create and maintain your HR fundamentals. A complete HR Toolkit for small business to

### **Create your HR materials**

A:

- 260+ premium templates to create contracts, employee manuals, forms, spreadsheets and manager guides
- Download your HR folders
	- Identify your HR priorities
	- 22 HR topics
- Create HR intranet

### **Support your HR Function**

- COVID-19 Portal
- Legislation Portal
- Remote Workforce Portal
	- Mental Health Portal
- Diversity & Inclusion Portal
	- Weekly updates, email notifications
	- Help & support. With real humans!

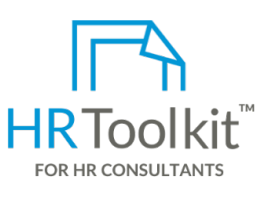

*Reference Check Form*

HR Toolkit for Small Business, but made for HR consultants with the following differences:

- Special licensing for use with clients
- Additional module + additional download of pre-assembled folders and templates to create your own master HR toolkit to re-use for new clients
- Pricing.

### **Copyright [© ConnectsUs HRT](http://www.connectsus.com/)M** 2 / 3 Document #: **CR-ALL-2820-M-1.0**

This is a generic template for reference only. Consult current legislation in your area to ensure compliance. Document Owner: HR This file includes embedded ConnectsUs identifiers. Prohibited use without a valid license*.* [Learn more.](http://www.connectsus.com/licenses/overview) Last Updated: <insert date>

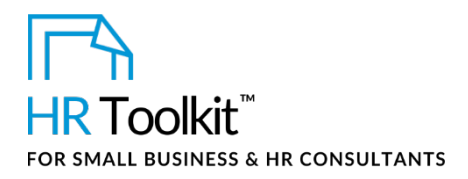

*Reference Check Form*

# **Closing the Reference Check**

*Once the reference check is complete, thank the reference provider, and then complete the remaining fields in the summary table above.*  FIRE TOOING <br>
FOR SIGN IN THE SUPERIOR CONSULTANTS<br>
CONSULTED A THE SUPERIOR OF COMPARING UNION TO AN ARTICLE OF CONSULT, and then complete the consulting<br>
Transactive your rules, involved the yield y give the phase cash.

*Transcribe your notes immediately after the phone call. If you delay, you won't remember what was said!*

**Copyright [© ConnectsUs HRT](http://www.connectsus.com/)M** 3 / 3 Document #: **CR-ALL-2820-M-1.0**

This is a generic template for reference only. Consult current legislation in your area to ensure compliance. Document Owner: HR This file includes embedded ConnectsUs identifiers. Prohibited use without a valid license*.* [Learn more.](http://www.connectsus.com/licenses/overview) Last Updated: <insert date>